ВЫБОРЫ ПРЕЗИДЕНТА РОССИИ

#### *ПРАКТИКУМ УИК. МОДУЛЬ 1. РАБОТА СО СПИСКАМИ ИЗБИРАТЕЛЕЙ*

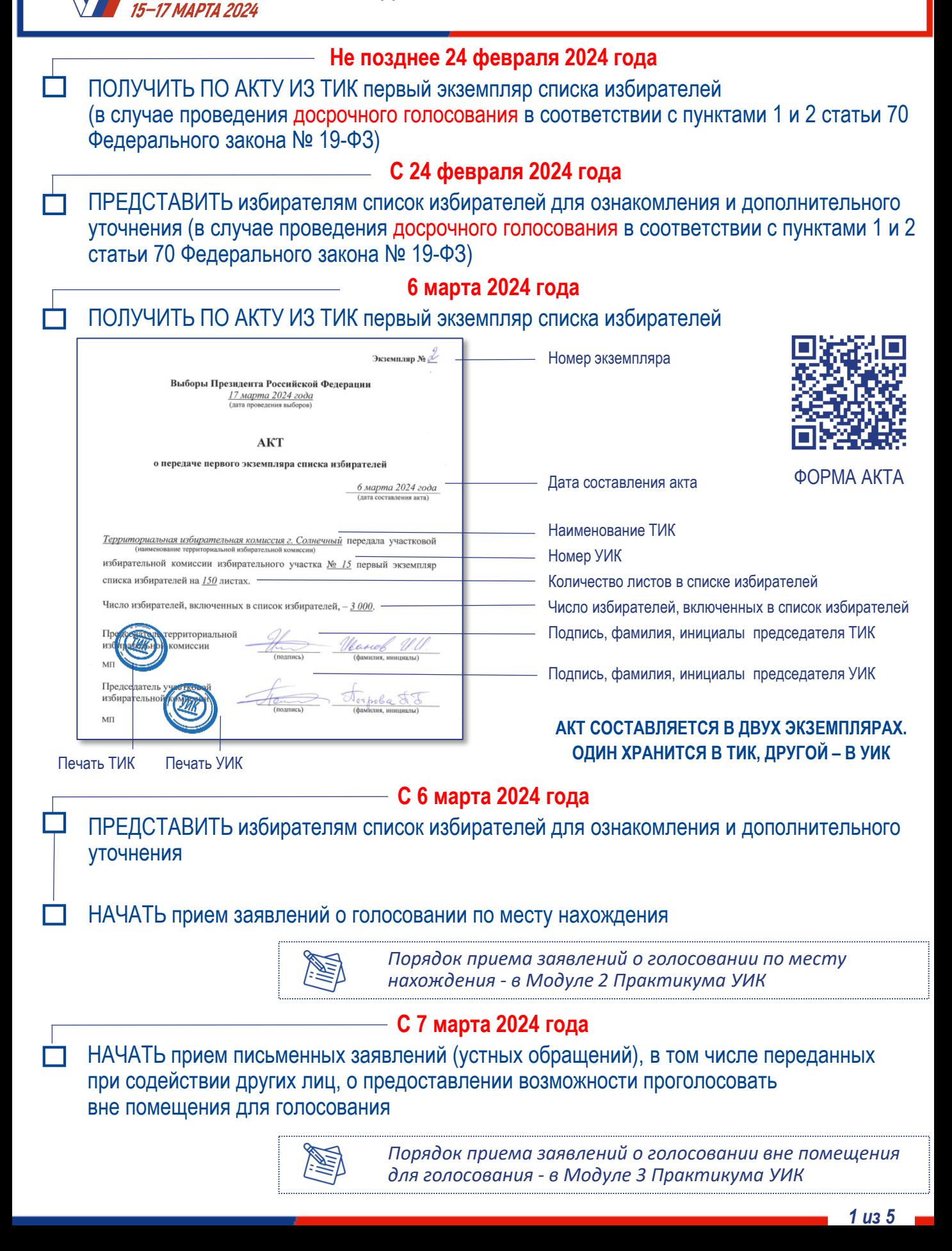

*ПРАКТИКУМ УИК. МОДУЛЬ 1. РАБОТА СО СПИСКАМИ ИЗБИРАТЕЛЕЙ*

#### **Уточнение списка избирателей**

ВНОСИТЬ на основании:

ВЫБОРЫ ПРЕЗИДЕНТА

РОССИИ 15-17 МАРТА 2024

• личного письменного заявления избирателя о включении в список избирателей по месту временного пребывания

• заявления избирателя о включении его в список избирателей, об ошибке или неточности в сведениях о нем, внесенных в список избирателей

• сообщений избирателей об изменениях в сведениях об избирателях

• сведений об избирателях, подавших заявления о включении в список избирателей по месту нахождения, а также сведений об избирателях, подавших заявления об участии в дистанционном электронном голосовании (сведений о факте участия в дистанционном электронном голосовании – если такое голосование проводится без подачи заявления)

• официальных документов уполномоченных органов и должностных лиц – **уточнение вносится незамедлительно**

> ИЗБИРАТЕЛЬ МОЖЕТ БЫТЬ ВКЛЮЧЕН В СПИСОК ИЗБИРАТЕЛЕ ТОЛЬКО НА ОДНОМ ИЗБИРАТЕЛЬНОМ УЧАСТКЕ

# **ЕСЛИ ПОСТУПИЛО**

**письменное заявление избирателя о включении его в список избирателей, об ошибке или неточности в сведениях о нем, внесенных в список избирателей, В ТЕЧЕНИЕ 24 ЧАСОВ** 

**(а в дни голосования – в течение двух часов с момента обращения, но не позднее момента окончания голосования)**

## **НЕОБХОДИМО**

РАССМОТРЕТЬ заявление

ПРОВЕРИТЬ изложенные в заявлении сведения и приложенные документы

УСТРАНИТЬ ошибку или неточность, ВКЛЮЧИТЬ избирателя в список избирателей

или

ПРИНЯТЬ РЕШЕНИЕ ОБ ОТКЛОНЕНИИ ЗАЯВЛЕНИЯ избирателя с указанием причины, ВРУЧИТЬ заверенную копию этого решения заявителю

> ЗАЯВЛЕНИЕ РАССМАТРИВАЕТСЯ ПРИ ПРЕДЪЯВЛЕНИИ ИЗБИРАТЕЛЕМ ПАСПОРТА С ОТМЕТКОЙ О РЕГИСТРАЦИИ ПО МЕСТУ ЖИТЕЛЬСТВА НА ТЕРРИТОРИИ СООТВЕТСТВУЮЩЕГО ИЗБИРАТЕЛЬНОГО УЧАСТКА

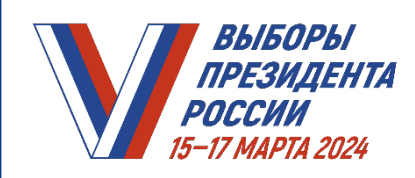

# **заявления избирателя о внесении изменений в список избирателей** ОСУЩЕСТВЛЯТЬ только по решению УИК с указанием причины отклонения ВЫДАВАТЬ заявителю заверенную копию этого решения (по требованию) РЕШЕНИЕ УИК ОБ ОТКЛОНЕНИИ ЗАЯВЛЕНИЯ О ВНЕСЕНИИ УТОЧНЕНИЙ В СПИСОК ИЗБИРАТЕЛЕЙ МОЖЕТ БЫТЬ ОБЖАЛОВАНО ИЗБИРАТЕЛЕМ В ТИК ИЛИ СУД (ПО МЕСТУ НАХОЖДЕНИЯ УИК) ЖАЛОБА (ЗАЯВЛЕНИЕ) ДОЛЖНА БЫТЬ РАССМОТРЕНА В ТРЕХДНЕВНЫЙ СРОК, А В ДНИ С 13 ПО 17 МАРТА 2024 ГОДА ВКЛЮЧИТЕЛЬНО – НЕМЕДЛЕННО **ЕСЛИ ТИК ИЛИ СУДОМ принято решение об удовлетворении жалобы (заявления) избирателя**

**ОТКЛОНЕНИЕ** 

ВНЕСТИ НЕМЕДЛЕННО исправления в список избирателей

В ЭТОМ СЛУЧАЕ ПРИНЯТИЯ УИК РЕШЕНИЯ НЕ ТРЕБУЕТСЯ

## **ПРИ ВНЕСЕНИИ ИЗМЕНЕНИЙ В СПИСОК ИЗБИРАТЕЛЕЙ**

ПРОВЕРИТЬ, что избиратель:

- не включен в список избирателей на другом избирательном участке (по отметке в списке) и в список участников дистанционного электронного голосования
- не принял участие в дистанционном электронном голосовании (в случае, если дистанционное электронное голосование проводится без подачи заявления)
- не признан судом недееспособным
- не снят с регистрационного учета по месту жительства в судебном порядке

ДЛЯ УТОЧНЕНИЯ СПИСКА ИЗБИРАТЕЛЕЙ И УКАЗАННЫХ В СООТВЕТСТВУЮЩЕМ ЗАЯВЛЕНИИ СВЕДЕНИЙ УИК ПРИ НЕОБХОДИМОСТИ ОБРАЩАЕТСЯ В СООТВЕТСТВУЮЩУЮ ТИК

ТИК ПРИ НЕОБХОДИМОСТИ УТОЧНЯЕТ ДАННЫЕ СВЕДЕНИЯ В УПОЛНОМОЧЕННЫХ ОРГАНАХ

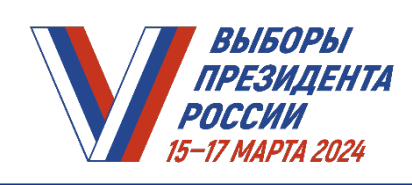

### **ПОСЛЕ ПРИНЯТИЯ УИК СООТВЕТСТВУЮЩЕГО РЕШЕНИЯ**

НЕЗАМЕДЛИТЕЛЬНО ПЕРЕДАВАТЬ В ТИК информацию (при наличии) о включении избирателей, находящихся в день голосования

- в больницах
- в местах содержания под стражей подозреваемых и обвиняемых
- вне места расположения воинской части (для избирателей из числа военнослужащих)

• по месту временного пребывания (для избирателей, работающих вахтовым методом)

#### **11 марта 2024 года**

ЗАВЕРШИТЬ прием заявлений о голосовании по месту нахождения

### **Не позднее 10:00 по местному времени 14 марта 2024 года** ПОЛУЧИТЬ ИЗ ТИК:

- **реестр избирателей**, подлежащих исключению из списка избирателей по месту жительства (в том числе в связи с подачей заявления об участии в дистанционном электронном голосовании)
- **дополнительные вкладные листы списка избирателей** с внесенными в них сведениями об избирателях, подавших заявления о голосовании по месту нахождения на соответствующем участке
- **реестр избирателей**, подавших неучтенные заявления о включении в список избирателей по месту нахождения на избирательном участке

#### **Не позднее 18:00 по местному времени 14 марта 2024 года**

ИСКЛЮЧИТЬ ИЗБИРАТЕЛЕЙ из списка избирателей на основании полученного из ТИК реестра избирателей, подлежащих исключению из списка избирателей по месту жительства

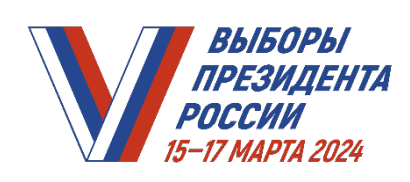

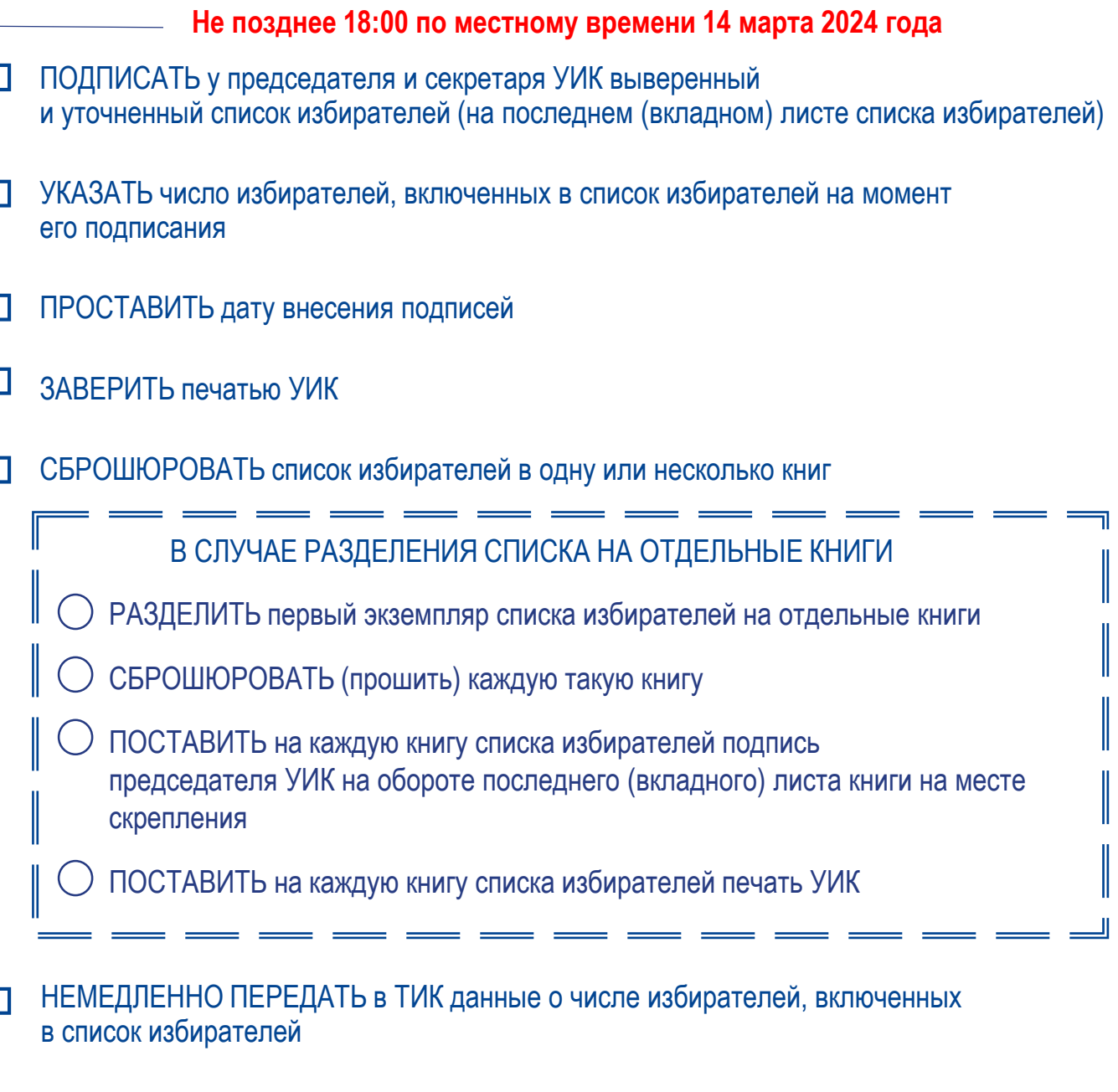

ИЗМЕНЕНИЯ В СПИСОК ИЗБИРАТЕЛЕЙ ПОСЛЕ ЕГО ПОДПИСАНИЯ И ДО НАЧАЛА ГОЛОСОВАНИЯ НЕ ВНОСЯТСЯ